## **Combiner plusieurs fichiers PDF en un seul avec Adobe DC**

**Ce guide vous aidera à fusionner plusieurs documents PDF en un seul document PDF ainsi qu'à apporter des modifications au nouveau document créé.**

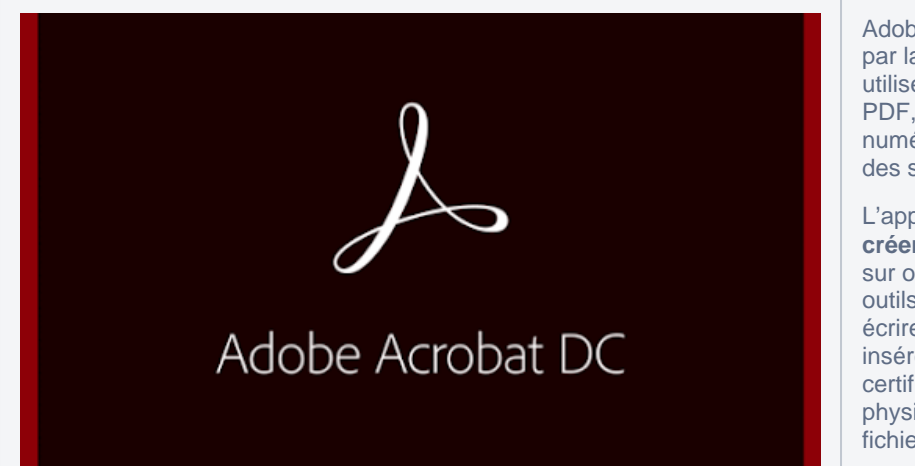

Adobe Acrobat DC est un **logiciel** développé par la compagnie Adobe. Le programme est utilisé pour fonctionner avec des fichiers PDF, un format standard de documents numériques qui fonctionne indépendamment des systèmes d'exploitation et applications.

L'application **permet aux utilisateurs de créer, éditer et gérer les documents PDF** sur ordinateur. Elle propose tous les types d' outils aux utilisateurs pour lire, naviguer, écrire, insérer un texte ou un multimédia, insérer des signatures numériques, certificats, protection et sécurité, impression physique du document, comparaison des fichiers, création de formulaires, etc.

L'UQAM possède une licence institutionnelle Adobe DC (Adobe Document Cloud), outil qui vous permet de créer, éditer et modifier des fichiers PDF.

Vous pouvez installer Adobe DC non seulement sur un poste de l'UQAM, mais aussi sur votre ordinateur personnel.

**Cette licence n'est pas permise pour les chargés de cours ainsi que pour le personnel métier et service!**

Pour installer Adobe DC, veuillez utiliser les procédures ci-dessous:

**[Acrobat DC - Guide d'installation PC](https://wiki.uqam.ca/display/SWSI/Acrobat+DC+-+Guide+d%27installation+PC)**

**[Acrobat DC - Guide d'installation MAC](https://wiki.uqam.ca/display/SWSI/Acrobat+DC+-+Guide+d%27installation+MAC)**

Pour combiner plusieurs fichiers PDF en un seul avec Adobe DC,

Sur PC Windows Sur Mac OS 2009 Sur Mac OS 2009 Sur Mac OS 2009 Sur Mac OS 2009 Sur Mac OS 2009 Sur M

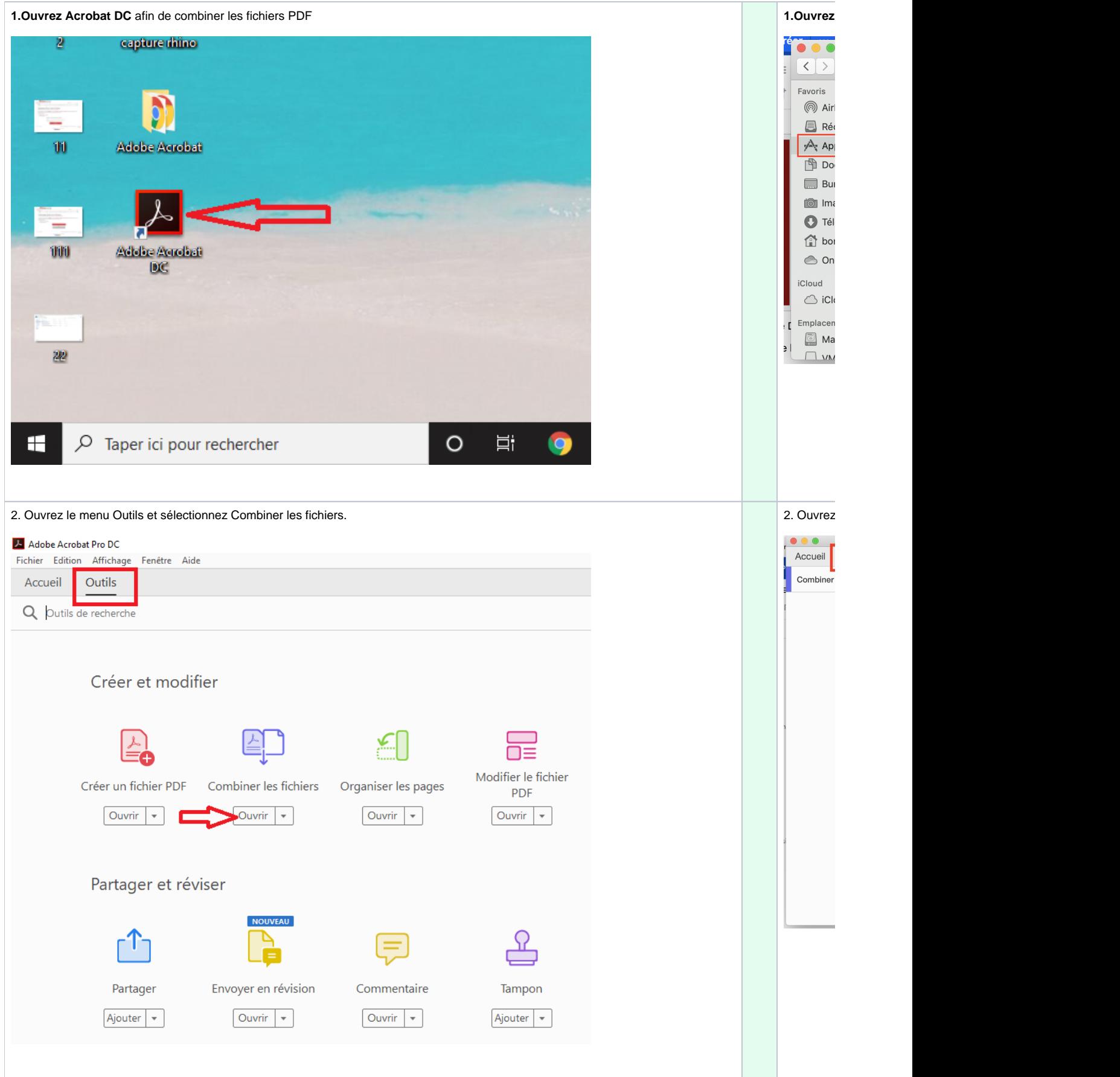

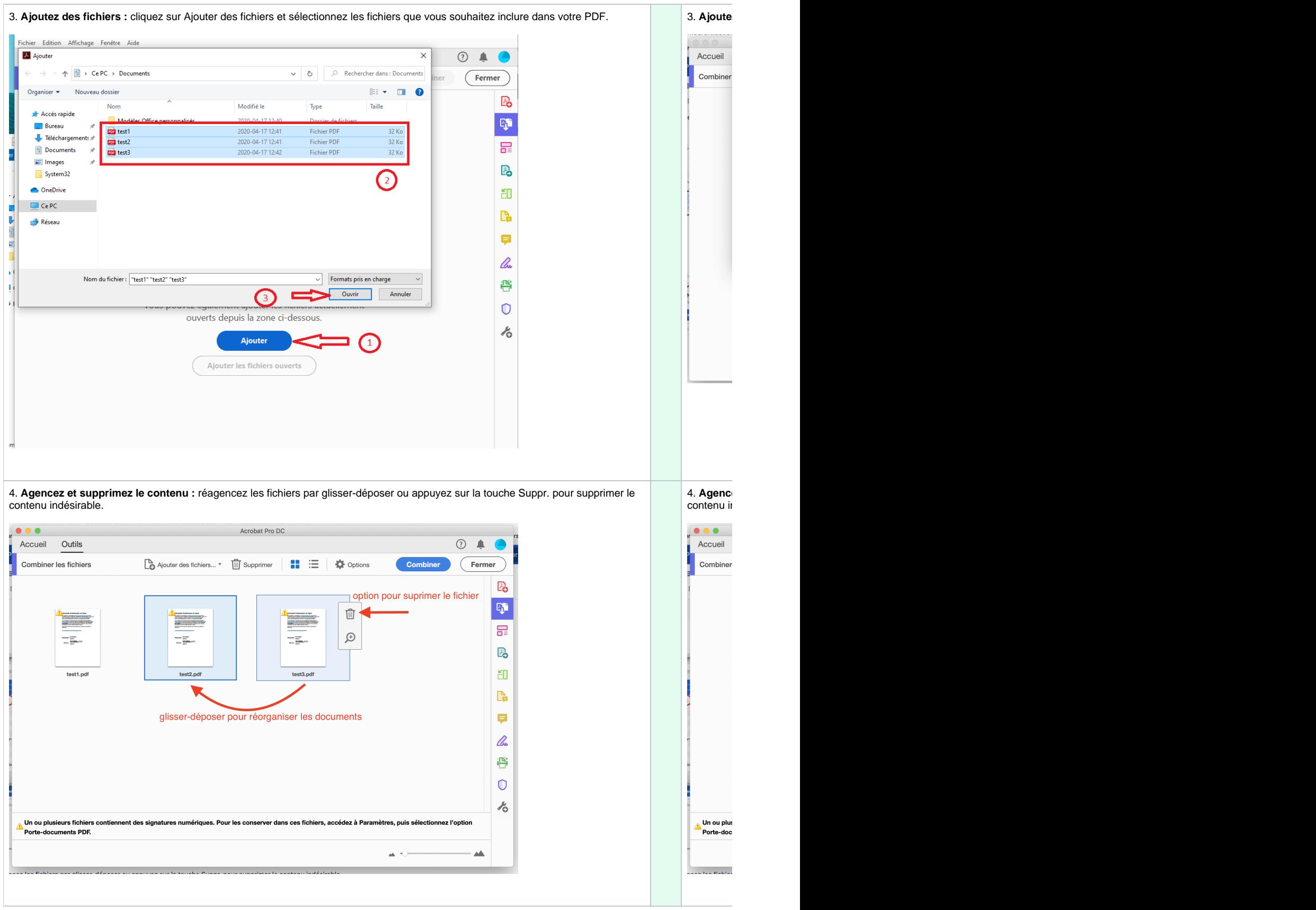

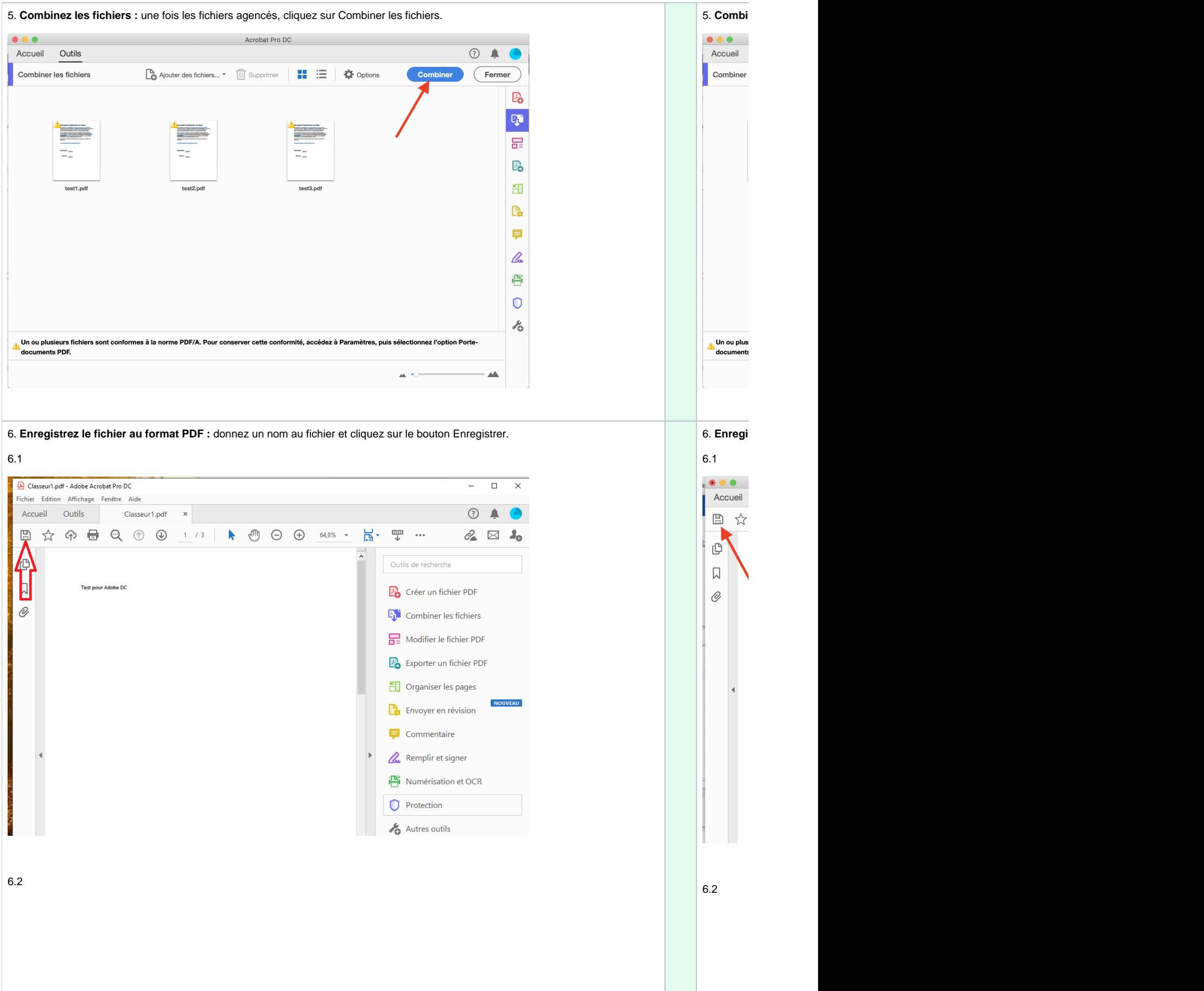

6.2

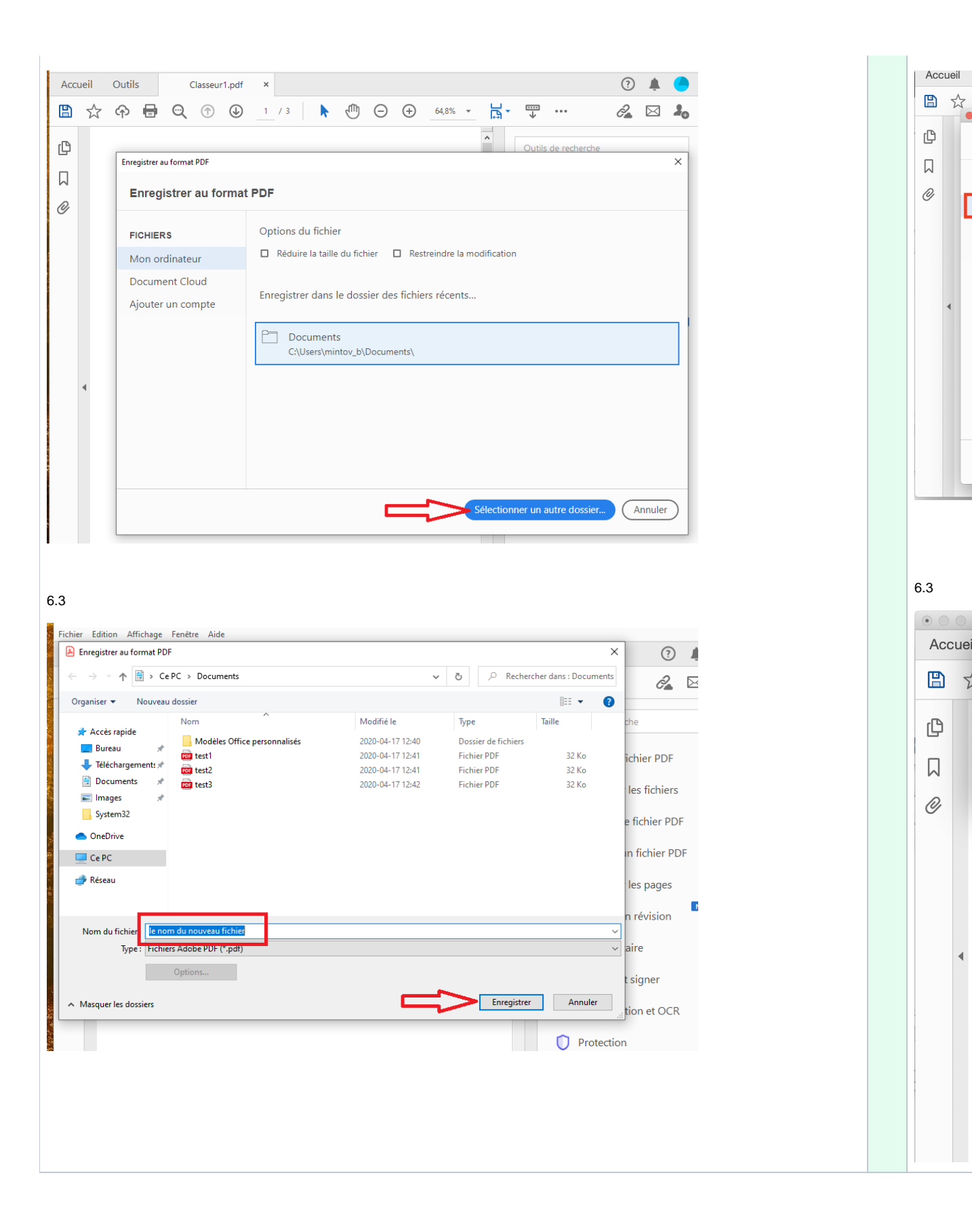

Г

 $\overrightarrow{z}$